## Stickbilder - Niedliche Tiere SO WIRD'S GEMACHT

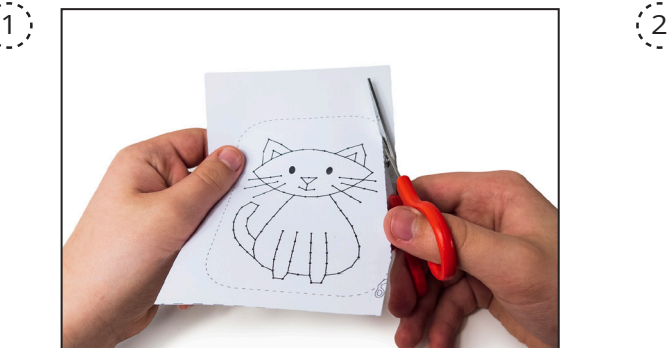

Drucke das gewünschte Motiv auf weißes Papier aus und schneide es entlang der gestrichelten Schneidelinien aus.

3

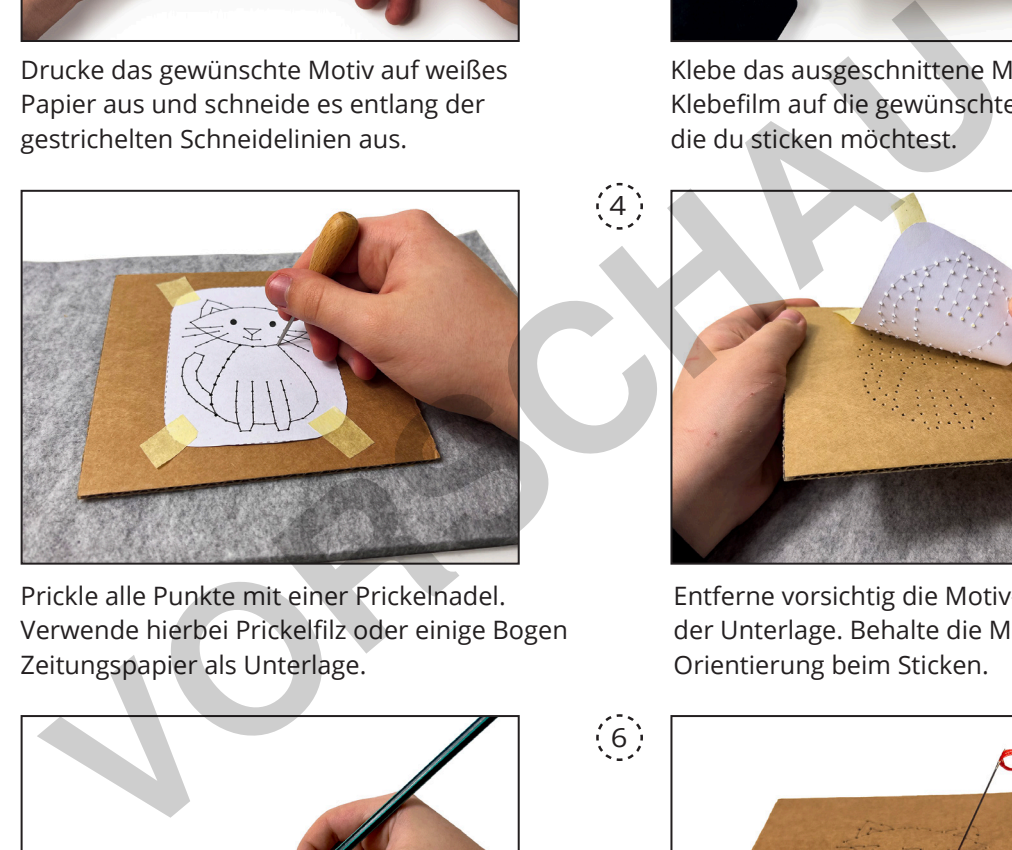

Prickle alle Punkte mit einer Prickelnadel. Verwende hierbei Prickelfilz oder einige Bogen Zeitungspapier als Unterlage.

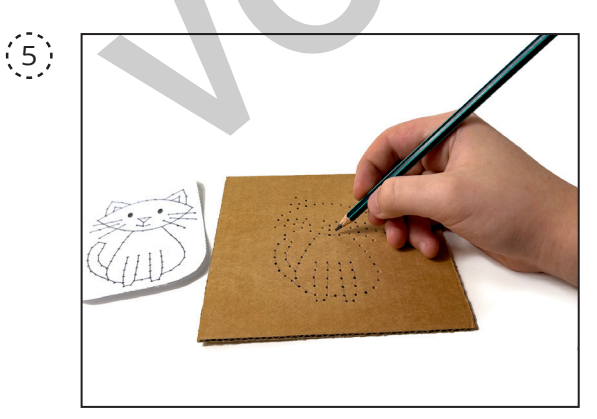

Wenn nötig, kannst du die Punkte mit einem Bleistift verbinden, damit du die Form beim Sticken besser erkennen kannst.

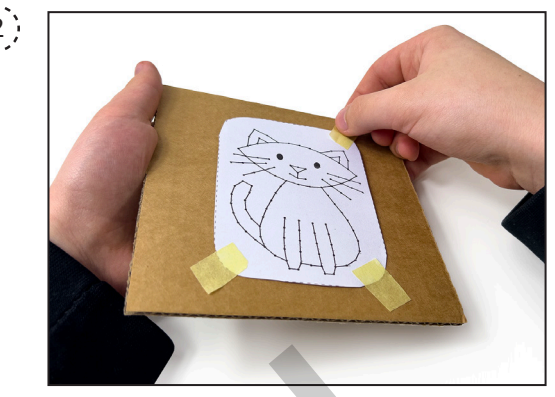

Klebe das ausgeschnittene Motiv mit Klebefilm auf die gewünschte Unterlage, die du sticken möchtest.

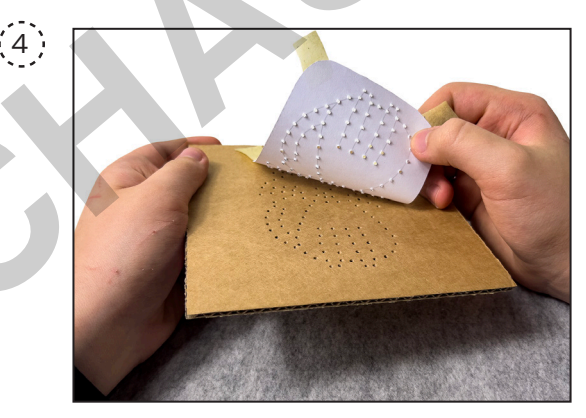

Entferne vorsichtig die Motiv-Vorlage von der Unterlage. Behalte die Motiv-Vorlage als Orientierung beim Sticken.

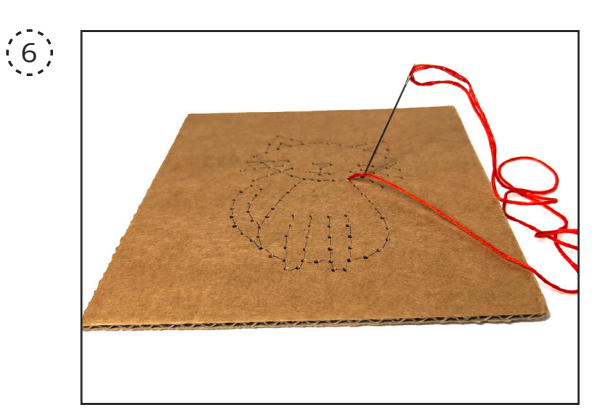

Schneide einen Perlgarn-Faden zu und mache an einem Ende einen Knoten. Lass dabei ein Stück Faden überstehen. Das andere Ende fädelst du in die Sticknadel. Stich die Nadel von hinten nach vorne, sodass der Knoten auf die hintere Seite kommt.

## **a Manetzwerk Niedliche Tiere** 3 and 3 and 3 and 3 and 3 and 3 and 3 and 3 and 3 and 3 and 3 and 3 and 3 and 3 and 3 and 3 and 3 and 3 and 3 and 3 and 3 and 3 and 3 and 3 and 3 and 3 and 3 and 3 and 3 and 3 and 3 and 3 and

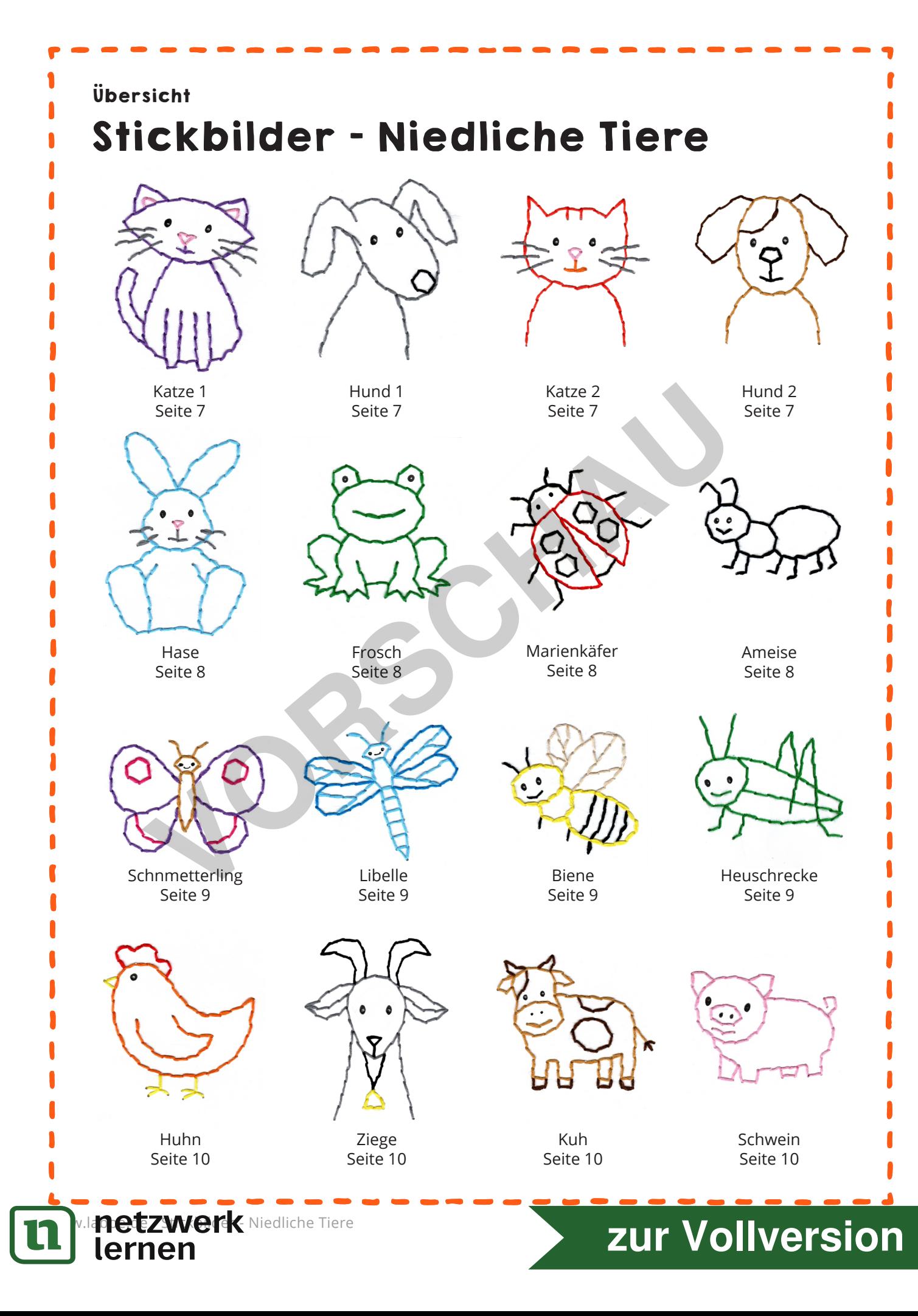

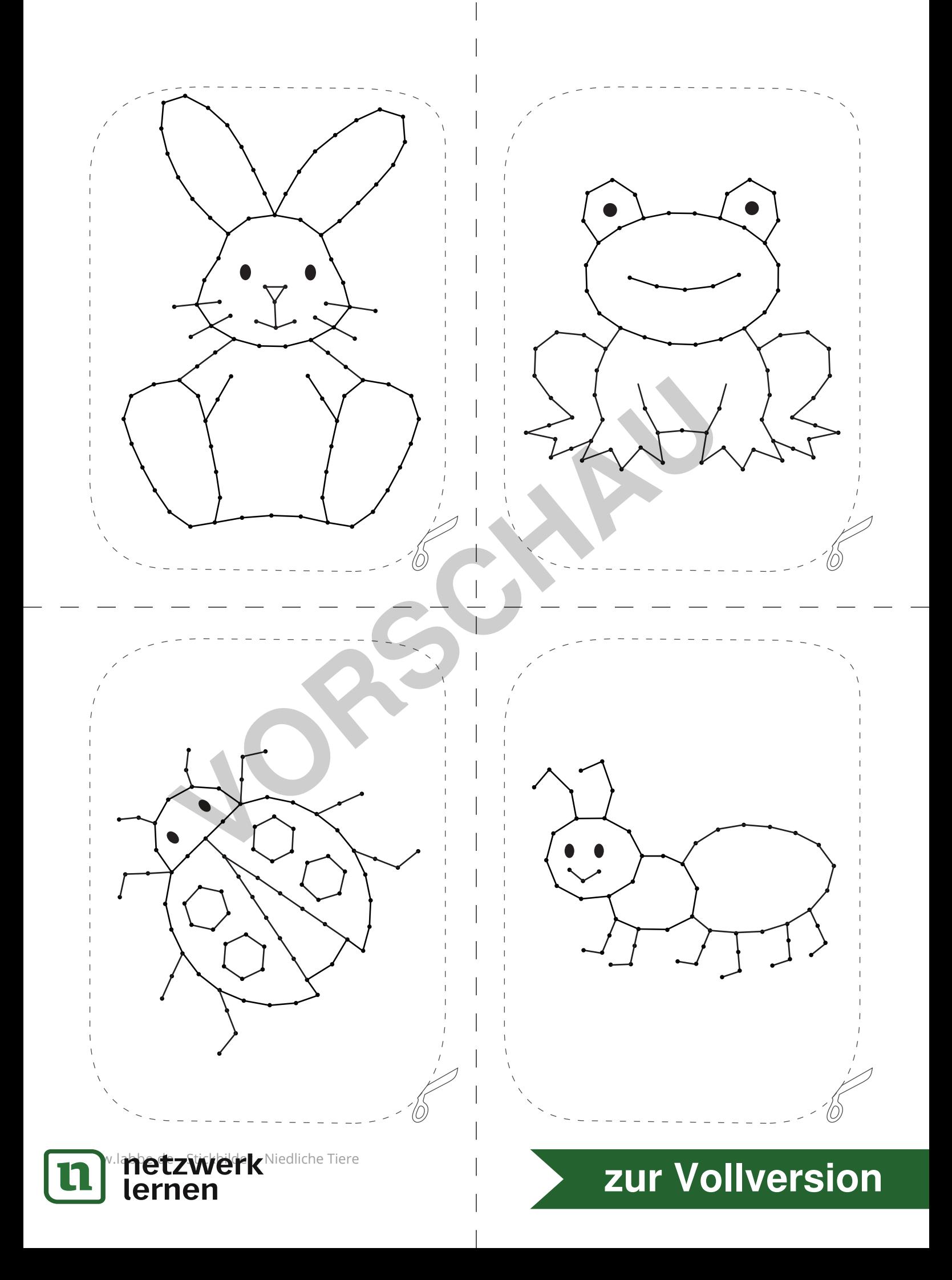